# **Flujo de trabajo intuitivo**

Trabaja inteligentemente y no duro

# **Enfoque**

Mejore su enfoque con una variedad de herramientas diseñadas ecíficamente para ayudarlo a **concentrarse en los detalles** pantallas o áreas que no necesitas ver en un momento

# **SpotView**

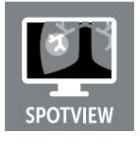

SpotView permite la observación enfocada durante las lecturas atenuando las imágenes fuera de una región de interés y mejorando el contraste dentro de ella. Especialmente útil cuando se visualizan extremidades pediátricas, calcificaciones mamarias e imágenes de

tórax, SpotView admite el análisis de diferencias sutiles en la imagen. Se puede habilitar a través de una tecla de acceso rápido o con el panel táctil de Barco disponible con pantallas compatibles.

• Con **SpotView Mag,** una lupa integrada, puede duplicar el tamaño de la imagen en el punto focal.

• Con **SpotView Invert,** puede invertir fácilmente todos los píxeles en la región de interés para obtener perspectivas de visualización alternativas.

• Cuando se utiliza con el panel táctil de Barco , SpotView Align también está disponible. Elija formas adicionales para segmentar la imagen para su revisión, como una forma de barra para la que puede especificar un ángulo personalizado.

• Con **SpotView Align,** también puede elegir una forma de 'V' que proporciona un reflejo de la barra en el medio para que pueda alinearla con la pared torácica en las imágenes de mamografía. Utilice nuestro panel táctil para definir dinámicamente el ángulo.

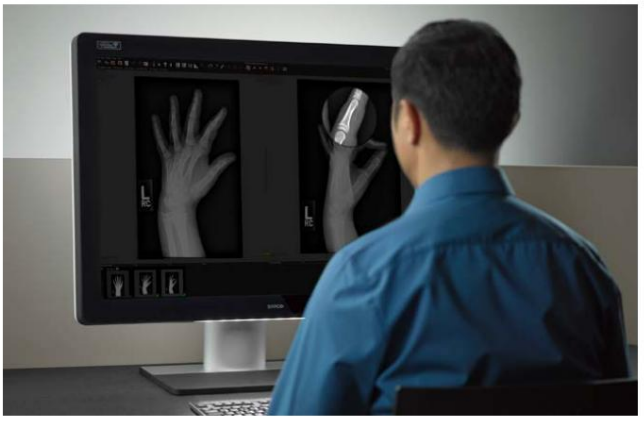

#### **Visión oscura**

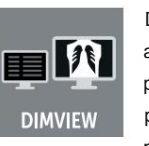

DimView atenúa automáticamente las pantallas auxiliares que utiliza para las listas de trabajo de pacientes o el dictado. Eso significa que hay menos luz periférica durante las lecturas, por lo que sus ojos pueden enfocarse en la pantalla de diagnóstico. Puede

seleccionar qué pantallas deben atenuarse automáticamente cuando el cursor no está sobre ellas. Puede atenuar cada una de las pantallas de forma independiente (DimView), o puede sincronizar la atenuación de todas las pantallas auxiliares juntas (DimView Link).

### **I-luces**

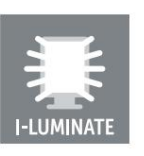

I-Luminate aumenta el brillo de su pantalla, ayudándole a detectar pequeños detalles más fácilmente. En nuestra pantalla Coronis Uniti, ¡hace que los objetos del tamaño de calcificaciones sean hasta un 30 % más llamativos! Active y desactive I-Luminate con solo tocar

un botón o mediante una combinación en su teclado.

# **FocalPath**

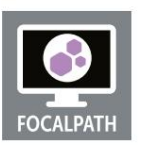

FocalPath es nuestra primera herramienta de flujo de trabajo diseñada específicamente para patólogos, para ayudarlo a concentrarse en los detalles críticos. Con FocalPath, puede atenuar y enmascarar áreas no críticas para mejorar la precisión óptica. El área de

**BARGO** 

visualización que queda es circular y está ubicada en el centro de la pantalla. Su tamaño es personalizable y todo lo que está fuera de él está atenuado para que no te distraigas.

```
Revista SpotView
```
# **Flexibilidad**

**Adapte la configuración de su estación de trabajo** a la forma en que tanto usted como sus colegas trabajan mejor.

#### **Vista virtual**

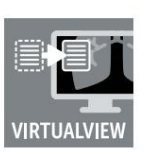

Todos tienen sus preferencias en la forma en que trabajan. VirtualView le brinda más espacio en su pantalla sin la necesidad de un adicional

> monitor. Simplemente puede crear una pantalla virtual para usarla como cabeza de navegación o para otro software, como el dictado. VirtualView ha sido

La ventana también se puede activar y ocultar mediante una tecla de acceso rápido. cuidadosamente diseñado para funcionar con las aplicaciones de software PACS existentes. Puede establecer la ubicación de la pantalla virtual y, cuando el cursor se mueva a esa área, aparecerá.

#### **Perfiles de usuario**

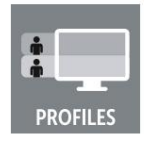

Cree un perfil personalizado basado en su configuración preferida. Puedes establecer perfiles por modalidad y por usuario, y cambiar entre ellos fácilmente. Los perfiles de usuario permiten un cambio de entorno rápido para el tipo de imagen, como una luminancia

más baja para las imágenes de rayos X y una luminancia más alta para las imágenes de mamografía.

Si comparte una pantalla con colegas, puede personalizarla según sus preferencias individuales. La configuración personalizada de la herramienta de flujo de trabajo se puede guardar en el perfil de usuario y distribuir a otros sistemas.

#### **Vista única**

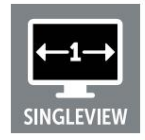

Con SingleView, puede manejar su pantalla de entrada dual como un solo escritorio, eliminando cualquier desmontaje del centro de la pantalla.

Esto da como resultado un escritorio más flexible, en el que puede colocar imágenes en el centro de dan als

volgt kunnen uitaie) antalla sin riesgo de corrupción de imagen.

#### **Base transparente/azul** más denso)

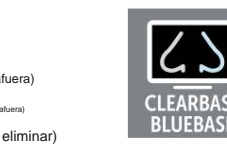

Vea las imágenes de la forma que prefiera. Con la base azul activada, el punto blanco cambiará a una temperatura de color más alta, lo que dará como resultado un tono azulado más tradicional para ver imágenes de mamografía o simplemente para

mantenerlo alerta. Por otro lado, su pantalla también puede calibrarse a fondo durante la recepción); la cinta también se puede usar para esto<br>la base clara y verá imágenes en tonos más neutros de blanco y gris.

configurar pedidos:

afuera) afuera)

um ll (zang, BD, teclas, la guitarra) ed) al frente (especialmente voces, teclados, guitarras)

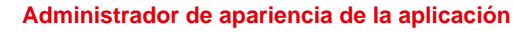

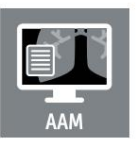

La alta luminancia de su pantalla de diagnóstico puede no ser necesaria cuando la usa para ver documentos de texto, correos electrónicos u otras aplicaciones que no son de diagnóstico. De hecho, en esas situaciones, el brillo de la pantalla puede incluso forzar la vista. AAM

le permite configurar ventanas de aplicaciones específicas con una luminancia más baja o un perfil de color diferente, al tiempo que conserva la luminancia de diagnóstico completa para las aplicaciones que lo requieren.

#### **Conferencia CloneView**

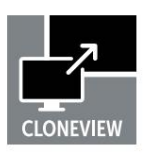

Ideal para reuniones de equipos multidisciplinarios cuando se comparten imágenes con una audiencia, Conference CloneView le permite crear una imagen clonada de alta calidad sin perder la precisión de los píxeles, por ejemplo, a través de un proyector.

La interfaz ha sido diseñada para ser rápida y sencilla y conservará la configuración incluso después de cerrar sesión o reiniciar la estación de trabajo. En tres o cuatro controladores de visualización de salida, dos imágenes se pueden combinar en una en la imagen proyectada, lo que permite la comparación en paralelo. Además, puede acercar la imagen proyectada para que su audiencia pueda concentrarse en los detalles más fácilmente.

#### **TABLA DE COMPATIBILIDAD DE TARJETAS GRÁFICAS**

MXRT-8700 MXRT-2700, MXRT-4700, MXRT-6700, **1 fuente > 1 proyector** MXRT-2600, MXRT-5600, MXRT-7600,

MXRT-4700, MXRT-6700, MXRT-8700 **2 fuentes > 1 proyector** MXRT-5600, MXRT-7600, MXRT-2700,

3 fuentes > 1 proyector MXRT-8700 MXRT-5600, MXRT-7600, MXRT-6700, **2 fuentes > 2 proyectores**

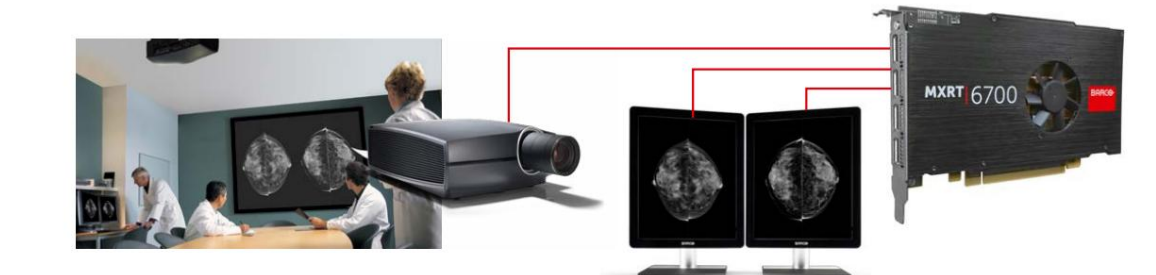

# **Comodidad**

Trabajar con múltiples pantallas grandes en una habitación oscura puede traer consigo pequeñas molestias. Es por eso que nuestras herramientas intuitivas de flujo de trabajo para la comodidad lo ayudan a eliminar algunas interrupciones s. <mark>¡ Mejora</mark> aún más tu flujo de trabajo extras y **haz que tu espacio de trabajo sea más cómodo!**

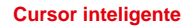

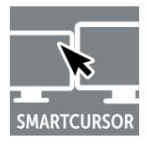

El uso de pantallas de resolución múltiple en una estación de trabajo PACS a menudo hace que el cursor se atasque al viajar de una pantalla a otra.

SmartCursor elimina este problema asignando el cursor al lugar correcto en la pantalla adyacente para que no

pierda tiempo debido a las complicaciones (y frustraciones) del cursor.

#### **BuscarCursor**

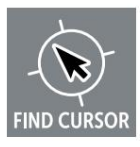

Muchas configuraciones de lectura constan de varias pantallas en las que el cursor puede perderse en el espacio del escritorio ampliado.

Con FindCursor, puede ubicar rápidamente el cursor en estos sistemas simplemente manteniendo

presionada la tecla de acceso rápido programable para indicar su ubicación mediante un círculo resaltado.

#### **Captura de pantalla**

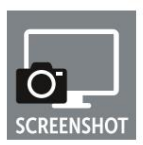

Ideal para reuniones de equipos multidisciplinarios cuando se comparten imágenes con una audiencia, Conference CloneView le permite crear una imagen clonada de alta calidad sin perder la precisión de los píxeles, por ejemplo, a través de un proyector. La

interfaz ha sido diseñada para ser rápida y sencilla y conservará la configuración incluso después de cerrar sesión o reiniciar la estación de trabajo. En tres o cuatro controladores de visualización de salida, se pueden combinar dos imágenes en una en la imagen proyectada, lo que permite una comparación en paralelo. Además, puede acercar la imagen proyectada para que su audiencia pueda concentrarse en los detalles más fácilmente.

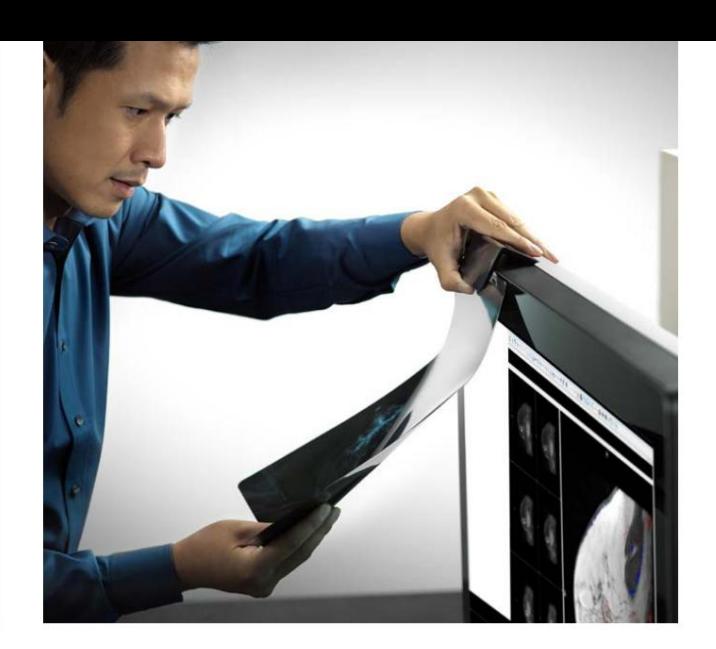

#### **clip de película**

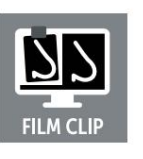

Le puede pasar a todos los radiólogos: los antecedentes del caso que está revisando aún no están digitalizados y los tiene en una carpeta en su escritorio. No es una situación ideal si no tiene una caja de luz cerca o si necesita comparar una imagen analógica con una

digital. Con FilmClip, puede convertir fácilmente parte de su pantalla de visualización en una luz brillante y colocar la película en un clip magnético frente a ella. De esta manera, puede leer la película junto a cualquier imagen digital en su pantalla. Puedes elegir entre diferentes tamaños para tu 'caja de luz'.

#### **brillo suave**

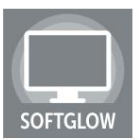

Obtenga el control total de la luz ambiental que rodea su estación de trabajo. Las pantallas equipadas con SoftGlow le ofrecen dos fuentes de luz ajustables, provenientes de su pantalla. El primero ilumina el fondo detrás de su pantalla, el segundo el espacio en su

escritorio frente a él, para que pueda leer documentos impresos más fácilmente.

De esta manera, su ojo necesita adaptarse con menos intensidad cuando pasa de su pantalla brillante a algo en su oficina más oscura. Puede elegir cuál debe estar encendido o usar ambos al mismo tiempo. ¡Ajusta su brillo según tus preferencias!

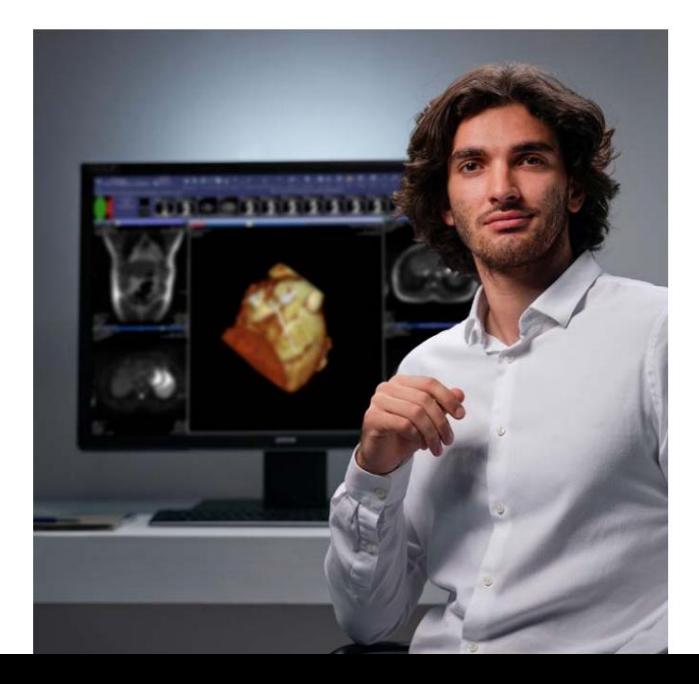

# Panel táctil de alta precisión de Barco

El panel táctil de alta precisión de Barco le facilita el trabajo con imágenes de diagnóstico y el uso de nuestras herramientas de flujo de trabajo intuitivas. Le otorga acceso directo a nuestros controladores de pantallas médicas y nuestras herramientas intuitivas de flujo de trabajo, con seis botones programables para mejorar aún más la ergonomía y la productividad. El panel táctil se incluye con algunas de nuestras pantallas o está disponible como complemento.

# Acerca de los controladores de pantalla médica

## avanzados de Barco

La serie de controladores de pantalla médica MXRT de Barco lleva el rendimiento, la longevidad y el flujo de trabajo necesarios para su estación de trabajo PACS al siguiente nivel. Las placas admiten frecuencias de actualización y resoluciones más altas que sus predecesoras para garantizar la compatibilidad con protocolos en evolución y requisitos de modalidad. Además de eso, su robusto motor de procesamiento de gráficos mejorará su flujo de trabajo con una carga de imágenes más rápida.

La serie MXRT-x700 se lanzó teniendo en cuenta la disponibilidad a largo plazo y la vida útil. Fabricadas con componentes de hardware robustos y diseñadas para un control térmico óptimo, las placas están listas para los desafíos de un entorno de operación de uso prolongado las 24 horas del día, los 7 días de la semana.

Una garantía de 5 años y disponibilidad extendida satisface las necesidades de gestión de equipos a largo plazo y evita la reconfiguración frecuente del sistema. Junto con un sistema de visualización de diagnóstico de Barco, las placas garantizan el rendimiento necesario y el soporte esperado para uso médico.

Las tarjetas admitidas actualmente son MXRT-x600 y MXRT-x700. Encuentre más información, controladores y software en: **www.barco.com/mxrt**

# Línea intuitiva de herramientas de flujo de trabajo

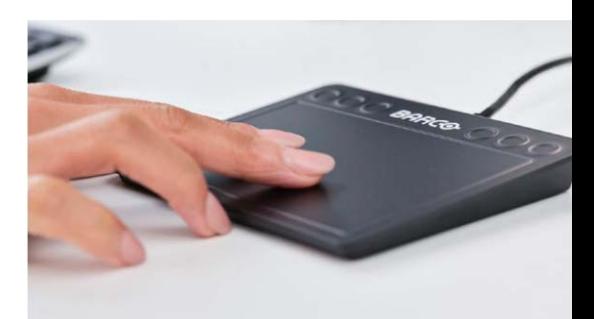

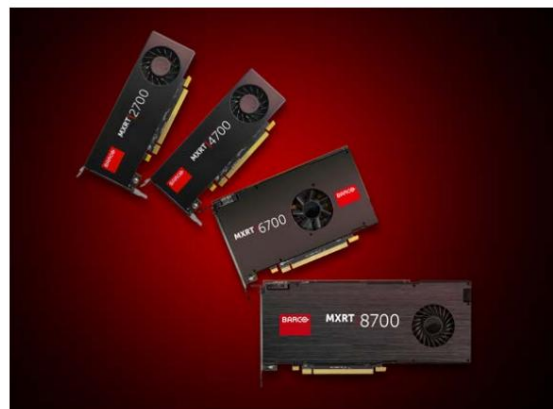

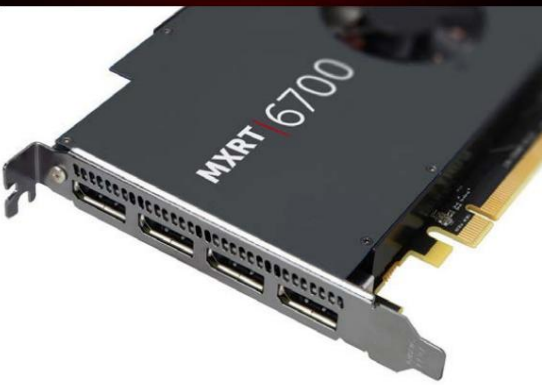

**BARCO** 

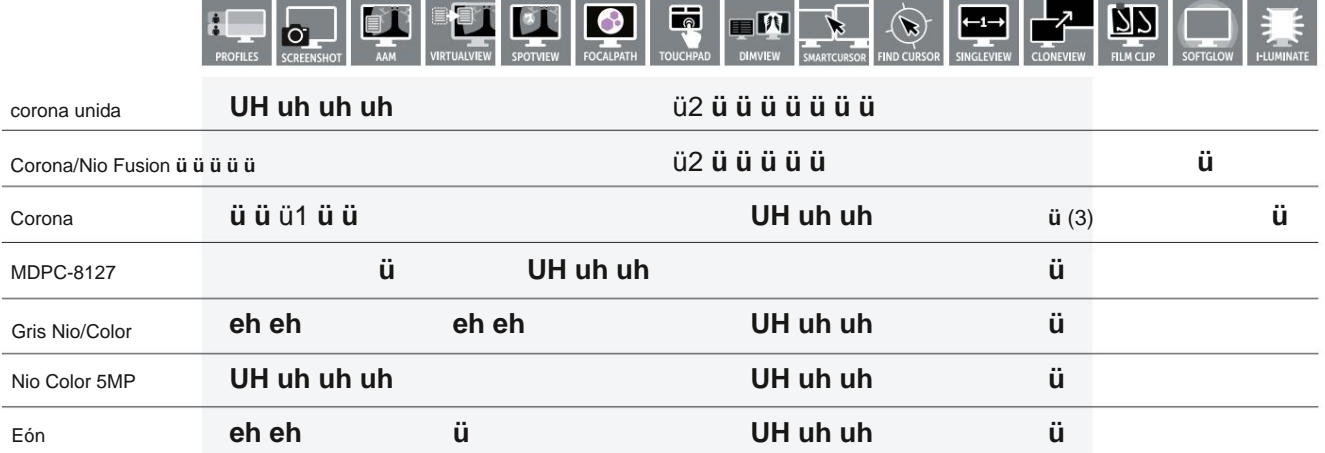

1 Solo admite control de luminancia

2 El panel táctil también permite SpotView Align y SpotView AlignVee para Coronis Uniti y todos los modelos Fusion

3 Filmclip disponible en el modelo Mammo/ Tomo

Visite www.barco.com/ [IWT-compatibility](http://www.barco.com/IWT-compatibility) para obtener información detallada sobre qué IWT y accesorios son compatibles con su monitor Barco.